## **Приступим!**

Сейчас мы вместе сочиним ваш первый трек. Я проведу вас по каждому этапу, приняв по умолчанию, что вы вообще не умеете играть на музыкальном инструменте, не знаете теории и не представляете, чего хотите от музыки. Прямо с нуля. Если вы что-то уже знаете — будет легче.

В этой главе у меня нет цели обучить вас интерфейсу программы Ableton или объяснить музыкальную теорию. Сейчас задача — как можно скорее получить результат. Он будет простым, но он будет вашим. И дальше, пользуясь опытом этой главы, мы изучим все остальное.

Если вы понимаете, что такое *до мажор*, играете на клавишах или уже имеете опыт в музыкальных программах, многие шаги должны быть для вас простыми. Смело их пропускайте и делайте по-своему — в музыке нет правильного и неправильного.

#### Нам понадобятся:

ноутбук или стационарный компьютер; наушники;

программа Ableton Live любой версии.

Достаточно пробной бесплатной версии Ableton Live на 30 дней, которую можно скачать с официального сайта ableton.com. Подойдет и версия Ableton Live Lite, которую дарят с некоторыми клавишными контроллерами — она несколько урезанная, но ее возможностей хватит для первых проб.

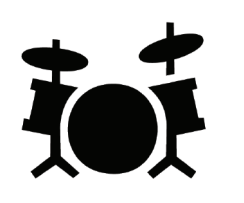

1. Ритм Сердце и пульс трека

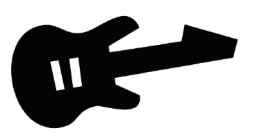

4. Мелодия Центр трека, ее все будут петь

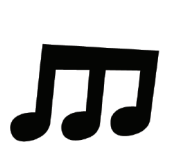

2. Гармония Настроение трека, у нас будет веселым

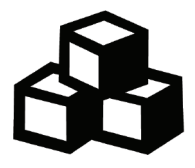

5. Аранжировка Для начала — для живого исполнения

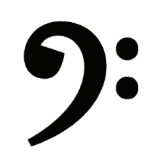

3. Бас Соединение ритма с гармонией

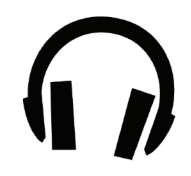

6. Звук Самые основы, чтобы хорошо звучало

Я проведу вас через шесть этапов. Эти этапы также являются и составными частями практически любого музыкального трека, разве что для первого раза мы немного упростим. В результате получится музыкальная композиция из одной части. Вторую часть вы напишете после главы «Аранжировка».

Мы будем работать в программе Ableton Live. Проще всего представить ее как оркестровую яму. Мы сажаем в нее музыкантов с инструментами, пишем для каждого ноты, потом выступаем как дирижер: говорим, кому, что и когда играть. Музыканты играют, мы наслаждаемся.

Наша программа ничего не знает про минуты и секунды. Она измеряет музыку ударами (или счетами): раз, два, три, четыре, раз, два, три, четыре… Она может считать быстро или медленно по нашей просьбе, но все команды она дает относительно ударов, а не минут и секунд. То, что мы называем счетами, в программе называется beat (бит), или доля.

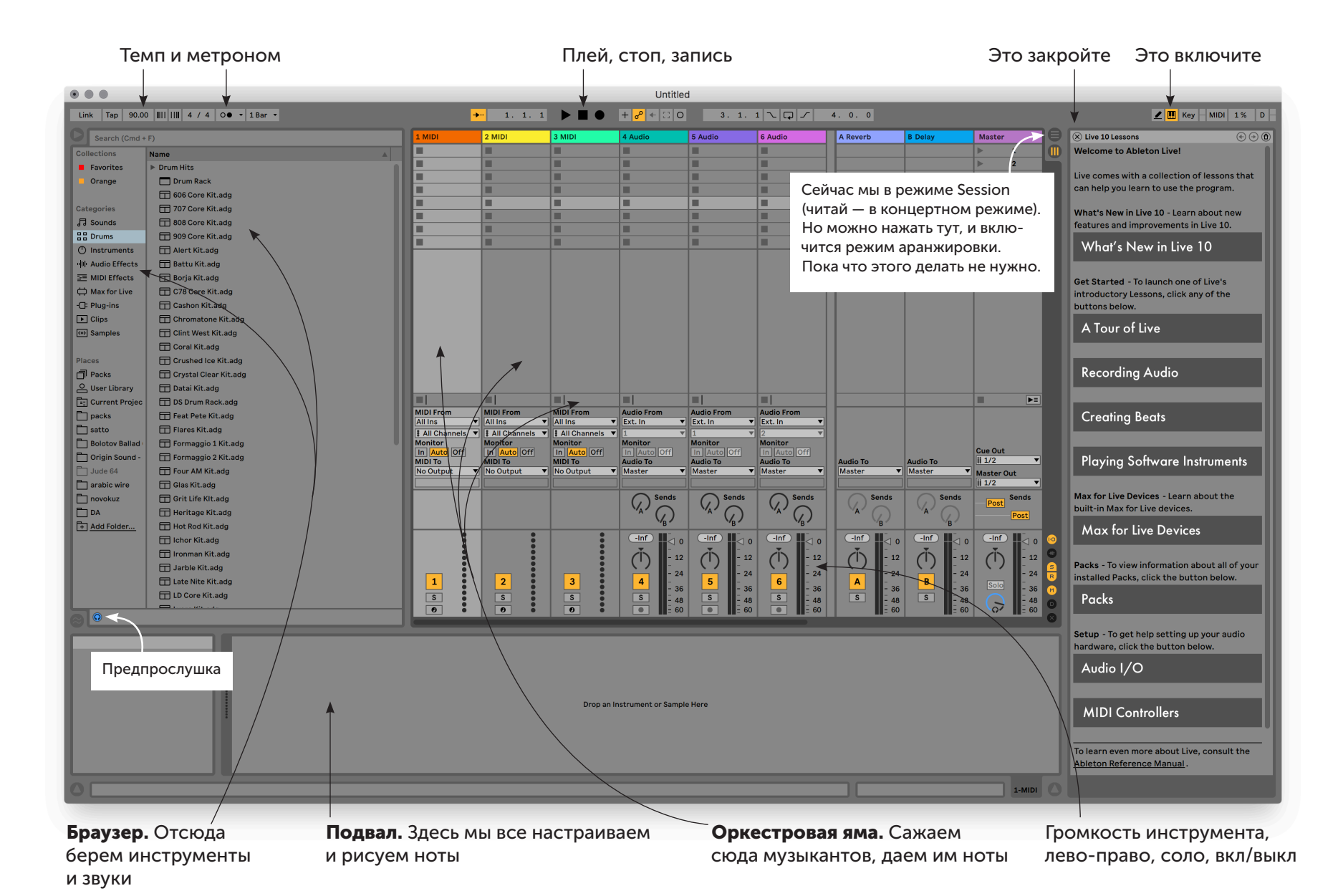

#### — Почему Ableton? Я слышал, что настоящие музыканты все делают в Logic или Protools!

На мой вкус, Ableton сейчас — самая гибкая и легкая для освоения музыкальна я программа. В ней работают известные музыканты, которые мне нравятся, а сам я могу научить писать в ней треки десятилетнего ребенка. На первый взгляд это не очень простая программа, но когда понимаешь ее логику, все становится ясно.

При этом вы можете писать музыку в любой программе. Серьезно, в любой: в Logic, Cubase, GarageBand везде, где есть поддержка аудио, MIDI и VST.

На базовом уровне все эти программы дают необходимые инструменты, а что не дают — компенсируется надстройками из интернета.

Но вообще дело не в программе. Обычно это вопрос привычки. Программа не влияет на качества музыки и скорость ее создания. Если вы знаете, чего хотите, и кайфуете от музыкального процесса, то вы напишете классную музыку в чем угодно. Нужно просто понять интерфейс.

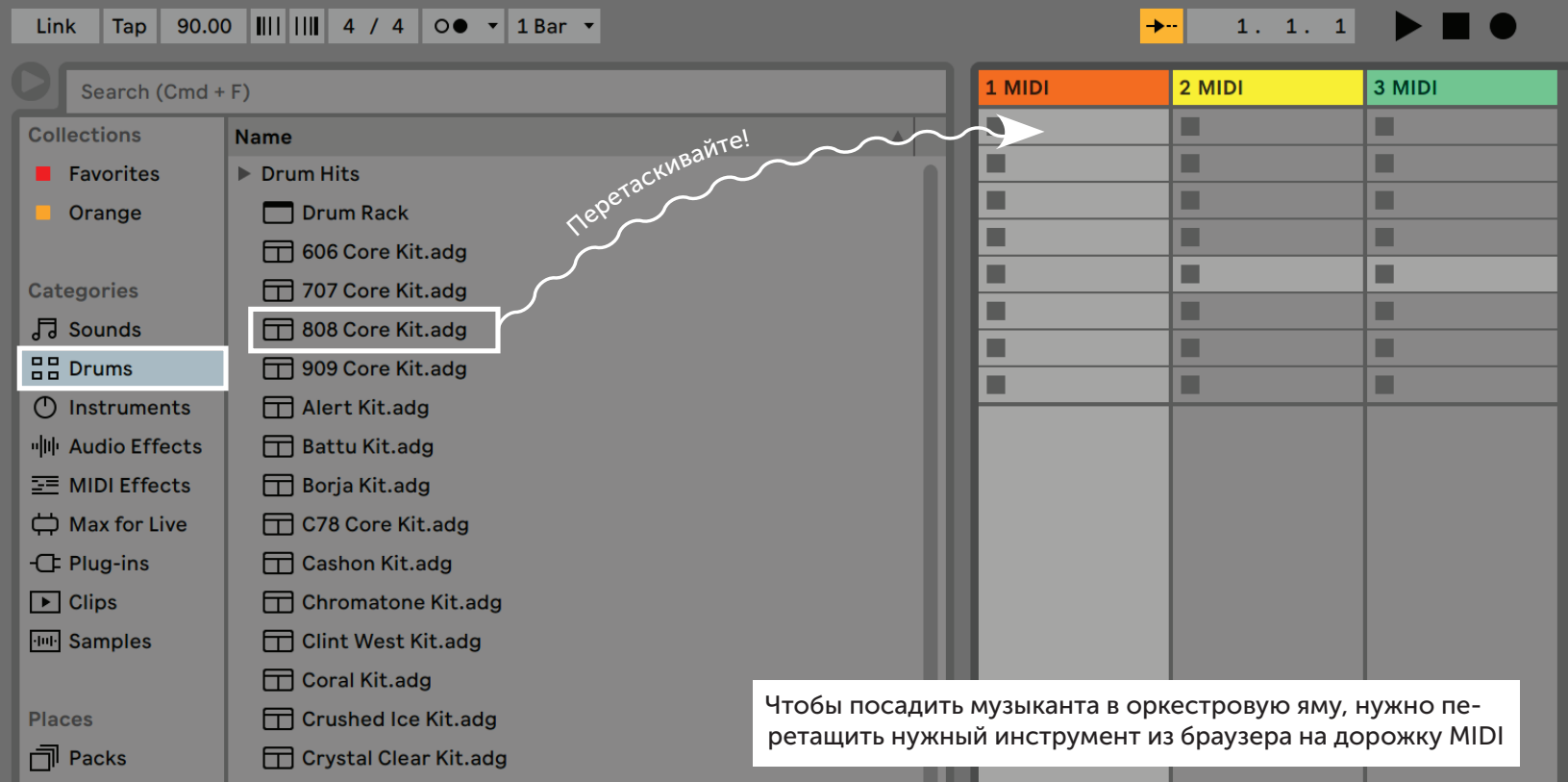

## **1. Ритм**

Когда вы откроете Live, создайте новый проект: в верхнем меню выбирете File—New Live Set. Перед вами слева откроется перечень инструментов, мы будем называть его «браузер». Браузер — это ваша библиотека звуков и эффектов, ваш оркестр. Пока что он стоит за сценой. А большое поле из столбцов справа — ваша оркестровая яма, куда вы будете сажать музыкантов.

Найдите в левой части браузера раздел Drums и одиночным нажатием пощелкайте в нем наборы барабанных звуков — на языке Аблетона это Drum Rack, барабанная группа, то есть комплект звуков разных стилей. Если он не звучит, нажмите под браузером слева кнопку предпрослушки  $\mathbb O$ , она станет синей  $\mathbb O$ 

Теперь выбирайте тот драм-рэк, который вам больше всего нравится по стилю и настроению.

Когда выберете, перетяните понравившийся вам драм-рэк вправо — на колонку 1 MIDI. Вы только что посадили в оркестровую яму барабанщика. Если хотите, нажмите правой кнопкой мышки по названию первого столбца (1 MIDI) и переименуйте его, нажав Rename. Назовите его как-нибудь, например, «Ритм». Теперь этот столбец отвечает за ритм.

Барабанщик сел в яму, но ему нечего играть — нет нот. Найдите в его столбце первую ячейку, она распологается прямо под названием: Кликните по этой ячейке дважды. Так вы дали барабанщику первый лист с нотами (клип). Пока что этот лист пустой: ► | — может быть любого цвета.

Нотный лист открылся в нижней части экрана, в разделе «Подвал». Напишем барабанщику партию.

Чтобы было легче работать, нажмите в верхней левой части нотного листа еще одну иконку наушников над черно-белой клавиатурой. Теперь, если нажимать на черно-белые клавиши, вы будете слышать звуки, которые мы будем давать ему в работу.

Теперь найдите строку нотного листа, где будет написано что-то вроде Kick. Kick — это бас-бочка, большой барабан, который делает «бум». Обычно бочка будет в самом низу нотного листа. Дважды нажмите в первой клетке, справа от ее названия. Появится прямоугольник <u>Кіск —</u> это нота. Мы только что сказали барабанщику: «В первую же долю ударь по бочке». Теперь пропустите три пустые клетки вправо и на четвертую поставьте вторую такую же ноту на той же строчке Kick. Повторите это два раза, чтобы в итоге получилось четыре ноты на равном расстоянии.

У нашего барабанщика теперь есть задание: в каждую долю стучать бочкой. Вернитесь наверх, где вы создали нотный лист  $\blacktriangleright$  , и нажмите в нем плей — вы услышите, как заиграет ритм по кругу. Чтобы остановить игру, нажмите пробел. Если при нажатии треугольника ничего не происходит, скорее всего, нужно зайти в настройку Ableton и в разделе «Audio» указать вашу звуковую карту.

Дадим барабанщику чуть более сложное задание. Пусть каждую первую и третью долю он стучит в бочку, а каждую вторую и четвертую — в малый барабан, он же Snare. Возьмите вторую и четвертую ноту бочки и переместите их на звук, похожий на «тыщ».

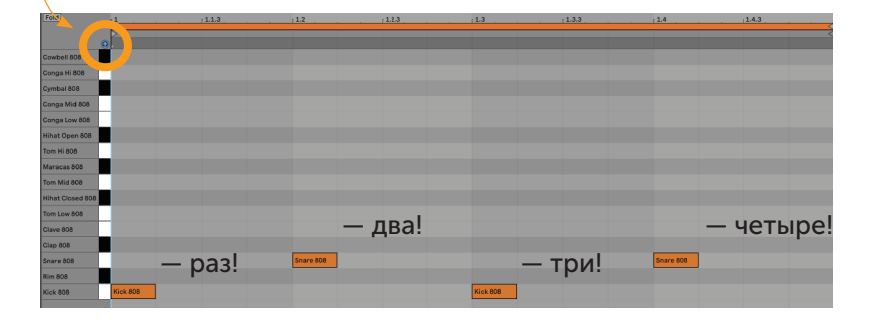

Простая ритм-партия: бум, тыщ, бум, тыщ

Если вы случайно нажмете два раза на ноту, она исчезнет, не пугайтесь — просто нарисуйте новые ноты. Если нужно отменить последнее действие, нажмите ⌘+Z или Ctrl+Z на Windows.

Уже сейчас вы можете немного разнообразить этот рисунок. Послушайте, какие вам даны звуки в этом драм-рэке, найдите еще один звук и порасставляйте его удары по вкусу. Следите за своим телом: как только вы начнете покачивать головой или ногой, значит, звуки стоят как надо, ритм работает.

Особо не усложняйте партию, везде расставляя сразу много звуков, иначе ритм будет брать на себя много внимания и начнет мешать другим инструментам: гармонии, мелодии и басу. Дам совет: чем короче наш клип, тем проще должна быть партия внутри него.

Если для вас темп быстроват, то можно его поменять. В левом верхнем углу программы есть надпись 120:00. Нажмите на нее, напишите «105» и нажмите Enter. Мы сказали оркестру играть со скоростью 105 ударов в минуту.

Хороший ритм выходит тогда, когда у него есть опора, то есть когда хотя бы одна партия всегда играет ровный бит без изменений и сбивок, с одинаковыми интервалами между ударами. В нашем случае это будет снейр. Посмотрите на пример ниже и обратите внимание, что снейр работает всегда ровно. В отличие от кика, который я произвольно раскидал по сетке. Вот что у вас может получиться:

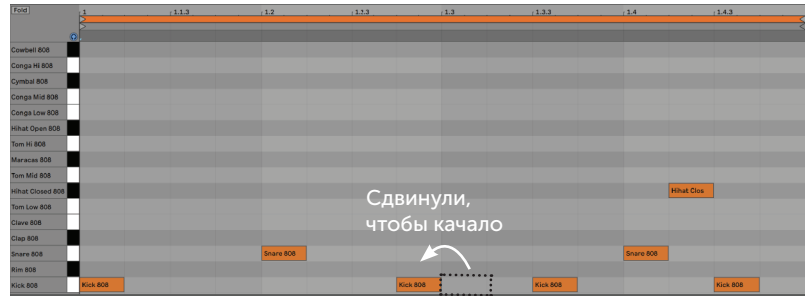

Кик играет чуть раньше начала доли, что создает приятное качающее ощущение. Вообще он должен быть вот здесь

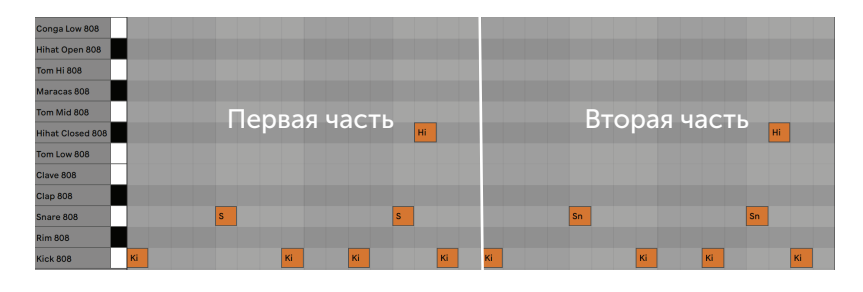

Может показаться, что наша барабанная партия стала немного суетливой. В ней есть классные сбивки, но когда они слишком часто повторяются, их магия пропадает. Так происходит из-за короткого клипа, по которому бегает курсор. Давайте сделаем клип длиннее, чтобы магия не терялась.

Это можно сделать простым нажатием на иконку слева от нот. Длина клипа увеличилась в два раза, а самое главное — все ноты продублировались тоже во вторую часть. Ноты визуально стали меньше, потому что изменился масштаб. Не пугайтесь. Запустите клип и послушайте, что получилось. Играет ровно то же самое, только клип стал длиннее. Так и должны быть.

А теперь мы упростим первую часть ритма, чтобы вторая, более навороченная часть стала появляться реже, а значит, стала эффектнее.

В первой части выделяем ноты, которые хотим убрать (кликаем по ним один раз мышкой), и нажимаем на клавиатуре ноль «0» — выделенные ноты деактивируются. Теперь они есть, но барабанщик их играть не будет. Это полезно, когда вы еще не уверены, нужны вам будут эти ноты или нет. Если вы захотите включить отключенные ноты, выделите их и снова нажмите ноль.

Советую не трогать снейр — это опорный звук. Я бы упростил кик и убрал бы тарелку. Послушайте обновленную партию, и вы заметите, как теперь выигрышно звучит вторая часть. Так мы начинаем искать баланс между сложным и простым. Именно на таких балансах и строится хорошая музыка.

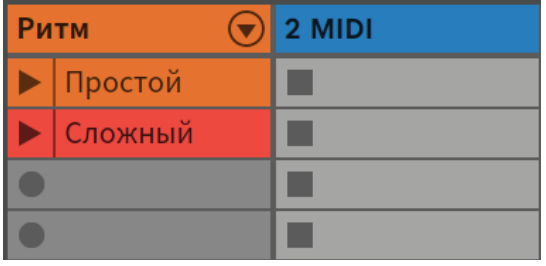

Сейчас у барабанщика всего одна партия. Она классная, но если оставить ее на весь трек, будет создаваться впечатление, что партия как бы стоит на месте. Дадим барабанщику возможность разогнаться.

Чтобы снять копию с клипа, выделите этот клип в оркестровой яме наверху и нажмите  $\#+D$  ( $\#$  — это клавиша command на Маке. На Виндоусе — Ctrl+D). Еще можно кликнуть правой кнопкой мыши и выбрать Duplicate. Копия сделана. Можно сразу нажать правой кнопкой по ней и выбрать другой цвет, чтобы потом различать партии. Можно даже назвать эти копии, если нажать правой кнопкой по ним и выбрать Rename.

Теперь я хочу, чтобы первый клип содержал простую партию, которую мы сделали ранее. А второй — чуть более сложную партию:

Двойным нажатием заходим в клип «Сложный». Рисуем дополнительные ноты, чтобы немного усложнить партию. Попробуйте добавить «тарелки» — хай-хэты. Это высокий металлический звук, которым поддерживают ритм. Их можно расставлять по принципу «через клетку», и вы услышите, как здорово они заполняют ритмическую картину и склеивают снейр и бочку. Обычно используют закрытые хай-хэты, которые звучат коротко (hi-hat closed), но вовсе не обязательно, что они будут в вашем драм-рэке. Попробуйте иногда нарушать правило «через клетку», могут случиться чудеса.

Советую использовать и другие инструменты для разнообразия партии. Маракасы хорошо работают как альтернатива хай-хэтам, а, например, томы в конце фразы помогут ярко оформить сбивку.

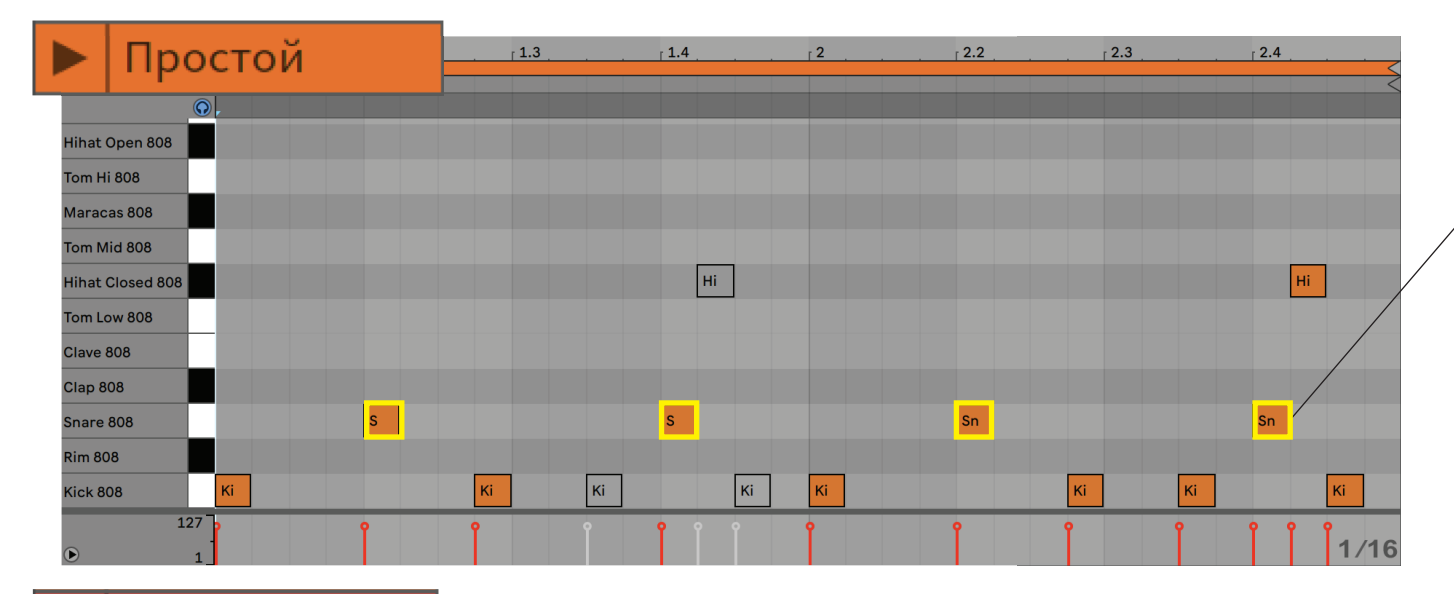

ні |ні |ні |ні

**CI** 

Ki

Κi

CI.

Снейр стоит ровно, играет в начале четных долей и держит этот ритм собранным. Несмотря на то, что бочка постоянно спотыкается. Так и получается грув

Чтобы подчеркнуть конец фразы, ставим Hihat Open в конце каждой части

Хай-хеты стоят через одну клетку, исполняя своего рода мелодию и склеивая бочку и снейр

Подмешали Clap к снейрам, чтобы звук снейра стал сочнее

Можно немного усложнить партию <mark>бочки </mark>или к снейру подмешать яркие хлопки (Clap), чтобы снейр зазвучал с приятным хрустом.

CI.

Сложный

lihat Open 808 Tom Hi 808 Maracas 808 Tom Mid 808

Hihat Closed 808 Tom Low 808 Clave 808

**Clap 808** Snare 808 **Rim 808** 

 $sick808$ 

127

В итоге у вас получится два клипа с разными по степени сложности партиями. Теперь попробуйте понажимать значки плей внутри клипов. Вы услышите, как виртуальный барабанщик играет по очереди то один клип, то другой. Драм-рэк у него один и тот же — мы дали ему одну барабанную установку. Но он играет на ней разные партии.

Не волнуйтесь, если клипы будут перепрыгивать не сразу: программа ждет, когда закончит играть один клип, и только тогда переходит на следующий, чтобы все играло ровно и «в такт». Теперь барабанщик при деле!

|на |на |на |на |на

**CI** 

Можно придумать еще одну партию, чтобы разнообразить ритм. Снова делайте копию клипа и вперед!

Прежде чем двигаться дальше, сохраните проект, нажав ⌘+S (Ctrl+S) (английская раскладка) или слева сверху программы: File — Save Live Set. Дайте название проекту и укажите путь, куда он сохранится. Теперь вы всегда сможете открыть проект. Ура!

## **2. Гармония**

Барабанщик уже играет, теперь посадим в оркестровую яму клавишника. Нужно будет дать ему инструмент и прописать ноты. Для начала выберем инструмент.

В панели слева заходим в раздел **П** Sounds Выбирайте инструмент из тех, что милы вашему сердцу. Но тут есть опасность надолго застрять на выборе инструмента и замылить взгляд. Поэтому для начала советую заходить в раздел Piano — Grand Piano.

Перетаскиваем выбранный инструмент на пустой столбик MIDI, переименовываем столбец в «Гармонию», присваиваем ему приятный глазу цвет и два раза нажимаем на первый же кирпичик — создаем клип. Внизу открывается панель с нотами.

Пианино — хороший базовый инструмент, чтобы начинать с него гармонию. Можно быстро написать гармонию на пианино, а потом выдать музыканту другой инструмент, и все зазвучит.

*Совет:* чтобы потом было легко найти этот инструмент в общем потоке, в браузере нажмите по инструменту правой кнопкой и выберите ему цвет, например **Purple**  $Te$ перь его видно в разделе Collections в верхней левой части браузера.

Теперь будет немного больно, потерпите. Европейская музыкальная система не слишком дружелюбна для новичков. Если сейчас нарисовать ноты в произвольных местах, скорее всего, получится страшная какофония. А нам нужно, чтобы звучало красиво. Почему какофония — читайте в главе «Гармония».

Сейчас мы должны исключить ноты, которые явно не будут хорошо звучать в треке. Для этого нарисуйте в первом клипе в столбике гармонии фигуру, в точности как у меня. Мы рисуем ноты возле белых клавиш снизу вверх от обозначения С2 до C4. Только возле белых! Возле черных не рисуем ничего. Те, кто знают сольфеджио, уже узнали здесь лад *до-мажор*.

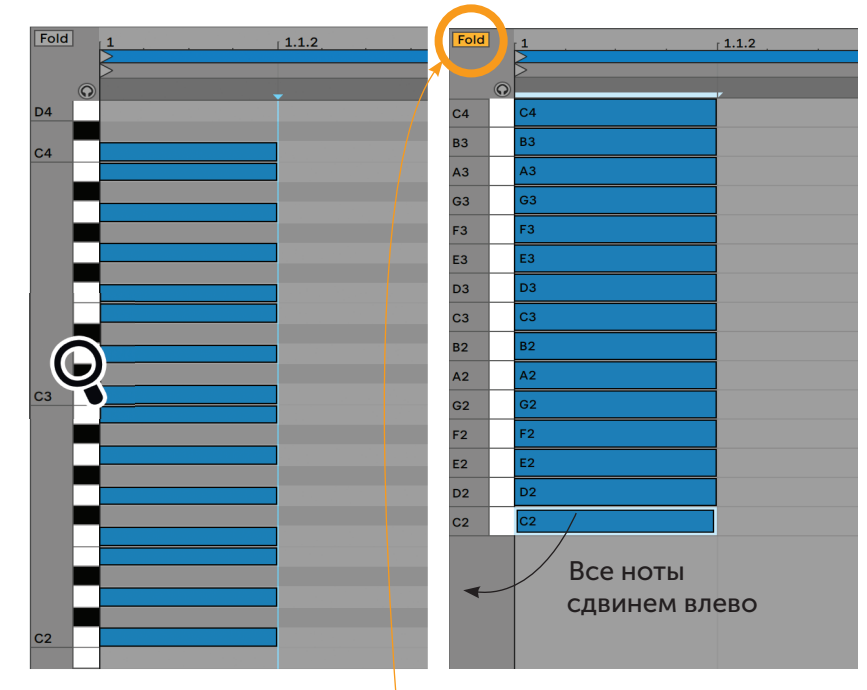

Чтобы менять масштаб н<mark>о</mark>т, то есть их толщину, достаточно навести мышкой на названия нот слева от черно-белых клавиш С1, С2... (появится лупа), и при нажатой мышке поводить ей влево-вправо.

Теперь колдунство: в подвале найдите левее и выше значка наушников кнопку **Fold**, Нажмите ее, и ваш нотный стан «схлопнется» до тех нот, которые у вас нарисованы. Все остальные ноты как бы пропадут.

Дальше нужно эти ноты выделить либо курсором, либо командой ⌘+A (Ctrl+A)и стрелкой на клавиатуре сдвинуть влево. Ноты уехали за грань нотного листа и теперь не воспроизводятся. Они как бы на полях. Но «схлоп» сохранился!

# **Критики**

Прямо сейчас на компьютерах по всему миру лежат тысячи хороших песен. Под них кто-то мог бы плакать, радоваться, заниматься спортом, танцевать или делать уборку. Но эта музыка лежит в столах. Одна из причин — авторы не хотят, чтобы их критиковали.

> Может быть, они когда-то что-то выпустили, и тут же хлебнули такого горюшка в комментариях, что захотелось уйти на дно. Может быть, где-то в детстве родители имели привычку требовать от ребенка консерваторской техники исполнения. Может быть, музыкалка отбила всякое желание. Неважно. Важна вот эта песня, которую кто-то сделал, но не выпускает, потому что боится критики.

> У меня были такие песни. Меня много и злобно критиковали и критикуют до сих пор. Но я узнал секрет, который помогает мне спокойно выпускать и играть свои песни, несмотря на самую яростную критику. Чтобы раскрыть этот секрет, нужно зайти издалека.

> Всю музыку критикуют. Нет ни одного современного артиста, которого бы не бомбили в комментариях. Неважно, известный музыкант или нет, зарабатывает он музыкой на жизнь или это для него хобби его все равно будут мешать с грязью. Нет такого, что если ты классный музыкант, то

все тобой восторгаются, а если тебя критикуют — значит плохой. Даже наоборот: чем ты самобытнее, тем больше тебя будут критиковать.

Есть песня Джона Леннона Imagine, где он предлагает представить мир без войны, религий, жадности, агрессии и злобы. Леннона застрелили почти 40 лет назад. Открываем Ютуб: 10 тысяч дизлайков. Среди комментариев, в основном, скорбящие из-за годовщины смерти Леннона. Но есть и такие комментарии:

«Унылая, сопливая и совершенно примитивная песня. Не говоря уже о лицемерии. Если бы не было Stairway to Heaven, то Imagine можно было бы смело назвать самой переоцененной песней всех времен и народов».

«Главный гимн терминальной стадии лицемерия. Представьте, что нет частной собственности — это поет человек, у которого в собственности две роскошные квартиры...»

«Imagine — самая переоцененная песня в истории. В ней никакого посыла, и только Леннон хочет повести за собой массы, прикрываясь своей псевдофилософией. Но это лишь игры его эго, не более».

У артиста в команде могут работать гениальные продюсеры, аранжировщики и музыканты — ему в комментариях напишут, что у него тупая музыка с примитивными гармониями. Откройте одну из самых почетаемых в джазе композиций Джона Колтрейна Giant Steps, и пожалуйста:

«Музыку писал шизофреник? Это же бессвязный шум!»

«Наверное, можно просто играть любые случайные ноты, и в итоге это все равно будет звучать лучше, чем эта каша!»

«Я не говорю, что эта композиция плохая. Очевидно, что раз вы все ее так яростно лайкаете, она хорошая. Но у меня вопрос… Просто один вопрос: сколько раз нужно прослушать эту адуху, чтобы начать воспринимать ее как музыку?»

Возьмем троих рэперов. Первый собирает концерт в «Олимпийском» — его будут обвинять в том, что это попса, а настоящий рэп музыка улиц.

Открываете второго, который пишет для улиц — ему предъявляют, что он не востребован и никому не нужен. Вот третий артист-то — это настоящий актуальный рэп.

Открываете третьего артиста — а там пишут, что он уже давно не актуален, а сейчас «Олимпийский» собирает вон тот первый, и это настоящий рэп. Круг замкнулся. Где же настоящий рэп?

Критикуют маленьких независимых музыкантов, которые пишутся дома. Ругают тех, кого записывали в легендарной студии Abbey Road. Критикуют попсу, техно и людей из EDM. Меня критикуют за то, что я недостаточно музыкален; что не разбираюсь в музыке, а сделал школу; что я дергаюсь на сцене как эпилептик; что я слишком молод (мне 32); что музыка у меня слишком детская… нет, слишком суетливая… нет, слишком простая… нет, слишком механическая.

Мне кажется, я знаю причину. Эта мысль мне помогает жить и писать. Надеюсь, она поможет и вам:

Люди критикуют не потому, что им не нравится музыка. Люди критикуют, потому что рядом с вашей музыкой они чувствуют себя неполноценными. Критика вашей музыки это не про вас. Это про то, какими люди видят себя, смотря на вас в роли музыканта.

Сейчас объясню. Как обычный человек реагирует на музыку, которая ему не нравится? Он ее просто не слушает. Если человек не любит русский рок, он просто не подписывается на группы о русском роке в соцсетях. Он не настраивает «Наше радио». «Наше радио» звучит где-то на своей волне, а человек слушает свой плейлист Spotify.

Если тебе не нравится техно, вряд ли ты поедешь в Берлин, найдешь там легендарный техноклуб «Бергхайн» и встанешь у входа с плакатом «Техно — это скучно». Ты просто пойдешь на ту вечеринку, где играет любимая музыка. Почему тогда люди критикуют музыку?

Люди критикуют музыку, потому что через критику они могут почувствовать себя немного лучше.

## **Критики из институтов**

Для некоторых людей критика чужой музыки — это способ защитить свой сконструированный мир, я называю его *институтом*.

Например, человек слушает супертехничный дэт-метал, — это такой стиль экстремального метала, в котором гитарист исполняет сложные техничные партии. Но наш слушатель не просто ценит такую технику. Он считает себя членом клуба ценителей техничного метала. Этот клуб и есть *институт*. Члены клуба говорят о канонах жанра, оценивают артистов на соответствие им, выносят вердикт: «Это настоящая музыка, а вон та жалкое подобие».

Типичные комментарии институтских:

#### «Еще один клон Radiohead. Опять подражание Тому Йорку, это избито и старо как мир. Остановитесь, прошу!»

На самом деле в душе комментатора: «Если я признаю вашу музыку, мне придется отказаться от чистоты собственных идеалов и верности собственным принципам. Я этого не допущу!»

#### «Какой это I DM? Возвращайтесь на "Русское радио"»

«Верховный совет моего института не одобрит, если я поддержу музыку, отклоняющуюся от канонов. За честь института!»

#### «Зачем тут флейты? Это что, фолк-фестиваль? Не оскорбляйте вкус нормальных людей...»

«Как заведующий кафедрой жанра я должен постоянно показывать, что я эксперт. Важно регулярно обозначать границы института»

Часто главный критерий качества на кафедре института — это техническая сложность музыки, трудоемкость ее создания. Если бы это был институт изобразительного искусства, нам бы сказали: «Фотореализм — это хорошее искусство, потому что требует очень большой техничности и стараний. А полоски Марка Ротко — это ерунда, любой школьник так может».

К сожалению, самые активные защитники чистоты стиля успевают только его защищать: собственной музыки у них обычно нет. Это им не в упрек: никто не обязан быть музыкантом, чтобы говорить о музыке. Это лишь свидетельство того, что самые строгие критики от институтов часто не имеют практического опыта в том, о чем они высказываются.

И все же быть частью института приятно. У человека появляется стройная система убеждений, что такое хорошо и плохо. Вокруг собирается понимающее окружение. Человек ощущает себя жрецом этого стиля, хранителем эталона и потому — важной фигурой в музыкальной системе координат.

И тут появляется отступник. Он играет не по канонам или играет проще. Он привлекает к себе больше внимания, потому что интересен и свеж.

Мир нашего героя пошатнулся: кто-то бросает вызов канонам, нужно этого нахала проучить. Отсюда и вся эта злоба или напускная холодность.

Люди из институтов держатся за иллюзию устойчивости созданного ими мира

Если начать признавать, что твой любимый жанр может быть разным, то из-под ног как будто выбивают почву. Во что верить? Через что себя определять? Следование каким канонам поднимет критика над толпой этих музыкальных неумех? Институты рушатся, человеку сложно самоопределяться, остается только агрессия

## **Тожемузыканты**

Иногда воспитанники институтов играют на инструменте в качестве хобби. Любитель метала может вечерами отрабатывать технику игры на электрогитаре. При этом он может уверенно исполнять чужие песни, но не писать свои.

Теперь представьте, что Ютуб начинает рекомендовать ему молодое рок-дарование, которое не стоит даже мизинчика нашего героя по технике игры. При этом у молодого дарования пятьдесят тысяч просмотров, а у нашего героя — ноль. Ощутите эту боль.

Или любитель электронной музыки годами собирает синтезаторные модули. Его студия — музей винтажной аудиотехники. Его аудиоинтерфейс использует ламповое предусиление, поэтому его нужно прогревать полчаса перед каждой сессией. Еще буквально полгода-год, и он отреставрирует свой главный синтезатор и наконец-то сделает свою первую песню.

И тут Ютуб подсовывает ему молодого электронщика, который делает всю музыку на ноутбуке и виртуальных синтезаторах из интернета. И его музыка востребована. Наш герой мог бы сделать такое же за полчаса, а с его винтажной техникой он смог бы сделать что-то в десять раз лучше. Но он не сделал. А молодой и дерзкий — сделал, еще и в тур поехал, еще и получил 8 премий Грэмми, поставив рекорд по количеству наград среди EDM-артистов (Skrillex).

Просто вообразите боль нашего любителя винтажных синтезаторов. Как ему унять эту боль, если не прицепиться к артисту в комментариях?

## **Санитары леса**

Это гости из самого массового института *института качественной музыки*. Они приходят в комментарии к любой песне, которая не соответствует их представлениям о качестве, и руководствуются такой логикой: «Мне не нравится, имею право высказать мнение. Я своим мнением огражу других от некачественной музыки».

Во-первых, дружище, кто тебя об этом просил? А во-вторых, у музыки множество измерений и свойств, а каждый человек воспринимает ее субъективно. И если копнуть глубже, часто человек подменяет понятие качества на понятие «мне нравится».

Санитара леса легко узнать по словам «качественно» или «примитивно»:

#### «И люди ходят на концерты этой?»

В душе при этом: «Я бы тоже хотела собирать людей на концертах, но у меня не получается. А у тебя получается, и я от этого как будто неполноценная»

«Трек неплохой, но когда уже эти молодые музыканты научатся качественно петь?» «Когда-то я ходил на уроки вокала, но потом бросил. Без хорошего вокала треки писать нельзя, а ты пишешь. Это меня обижает, я завидую»

В целом вся эта критика сливается в общий гомон, который можно выразить такой фразой:

«Я бы тоже так мог, но не сделал. И теперь ты выглядишь красиво, а я — нет»

## **Страдальцы**

В России очень силен культ страдания. Можно сформулировать так: «Страдай как мы, страдай вместе с нами, страдай лучше нас!» Страдальцы будут обесценивать работу из-за того, что кто-то не испытал социально приемлемую норму страданий. В их глазах человек имеет право заявлять о себе, только если за его плечами бесконечная череда лишений.

Почувствуйте боль типичного страдальца:

#### «Сейчас в музыку лезет кто попало! Лучше бы работали как нормальные люди!»

На самом деле в душе: «У меня дурацкая работа в офисе за компьютером, и я мечтаю заниматься чем-то творческим, но боюсь, что у меня не получится. Мне не хочется, чтобы кто-то другой смог реализоваться, пусть лучше страдает вместе со мной»

#### «Музыка на компьютере — это не музыка. Настоящий музыкант должен знать ноты и хорошо играть. А на компьютере любой может!»

«Я в детстве ходила в музыкальную школу, это было тяжело. Я потратила на это много времени, но так и не стала музыкантом. Мне обидно, что ты не страдала, как я, а добилась большего. И я теперь выгляжу хуже тебя!»

«Стыдно выходить на сцену с такой игрой. Хотя как в 18 лет можно научиться хорошо играть? Нужно не пиариться, а дома сидеть и репетировать! Гаммы играть, например...» «Я неплохо играл на инструменте, но что-то потом подзабросил, хотя звали выступить пару раз. Но так как я сам не стал играть, я и тебе запрещаю, пока ты не пострадаешь»

## **Пограничники**

Частный случай страдальца — люди, которые не разрешают себе творчески самореализовываться. У них в голове установлены границы дозволенного, за которые они боятся зайти: нельзя выпячиваться и проявлять себя; нельзя баловаться и самовыражаться на людях.

И тут вы со своей музыкой: приличные люди так себя не ведут, а вы тут устроили балаган. Как так? Наказать! А если вы родом из его города, учились с таким критиком в одной школе или просто с ним знакомы, злобы будет еще больше.

Беда пограничника в том, что рядом с вашей музыкой он остро чувствует свои ограничения. Когда вы выкладываете в интернет очередную песню, он ощущает свою никчемность, потому что он не осмелился переступить через свои ограничения, а вы осмелились.

«Gucci надел, татухи набил, значит типа музыкант? Ха-ха, может в цирковое пойдешь?» «Я хочу такого же внимания и вещей! Хочу быть свободным и делать все, что захочу!»

«Дура, позоришься на всю страну! В твоем возрасте нужно давно мужа найти и детей рожать, а ты в трико по сцене прыгаешь, как малолетка! Противно смотреть! А ведь неглупая баба...»

«Господи! Вот бы и мне хоть на минуточку в это трико, чтобы прыгать по сцене и не испытывать этот постоянный стыд за себя; стыд за всю эту чертову жизнь, где, что бы я ни делала, я не могу избавиться от осуждающего взгляда собственной матери...»

**Эксперты**

Есть стратегия «критика как бы сверху». Это когда человек начинает разбирать чужую работу по косточкам. Это делается с одной лишь целью: показать, что раз критикан может экспертно рассуждать о нашей музыке, то он как бы с нами на одном уровне.

Так покритиковал Тейлор Свифт за примитив гармонии — и оп, ты как будто мультиплатиновый американский артист, который выступает перед полумиллионом человек на стадионе. А не ютубный Вася, которому завтра к перврой паре.

#### «Мда… Со сведением тут, конечно, проблемы. Все звучит плохо»

«Обратите на меня внимание, пожалуйста! Я разбираюсь в музыке! Я классный звукач с опытом!»

«А бит нормальный не могли подобрать? Тошнит уже от бесплатных библиотек» «Я разбираюсь в битах. Может, послушаете

мои биты? Пожалуйста, послушайте!»

«Боже, какая же это пошлость — использовать в треке банальные лупы из Ableton. У тебя на всем альбоме эти готовые лупы!» «Смотри, я знаю программу Ableton! Обрати на меня внимание! Может, я смогу чем-то тебе пригодиться, ты возьмешь меня в команду, мы поедем в тур и я стану знаменитым?»

#### «Поешь по-английски, но русский акцент не вытравишь. Звучит дешево. Надо ставить фонетику...»

«Я закончил факультет иностранных языков и неплохо разбираюсь в языках. С музыкой не сложилось, правда, но вдруг вы возьмете меня к себе?»

## **Школьники и тролли**

Есть люди, которые развлекаются, унижая и провоцируя людей в интернете. Им плевать, кого и как они оскорбляют, их цель спровоцировать эмоциональную реакцию. Зачем они так делают — я не знаю. Может быть, им скучно. Может быть, их не любят в классе или дома. Но я знаю, что к вам их выпады не имеют отношения. Просто ребята так куражатся.

«Молодец, держишь уровень. Как всегда — г...но!» «Хочу лайк, лайк, лайк...»

#### **Завистники и тайно влюбленные**

Редкий вид критика — тот, кто в вас тайно влюблен, хочет быть с вами или хочет быть *вами*. Такой человек через критику пытается как-то к вам прикоснуться, получить частицу вашего внимания. Это могут быть издевки или регулярные задевания вас в соцсетях. Назойливые советы, глупые шутки или откровенная агрессия. Такие люди пытаются сбросить хоть как-то стресс через вас. Особенно если вы стараетесь часто рассказывать о себе и своих успехах.

О критике нашей музыки важно понять одну вещь: это не критика нашей музыки. Это чей-то крик души. Кто-то, смотря на нас и слушая наши звуки, чувствует себя очень плохо. Он нам завидует, он чувствует себя неполноценным, он хочет к нам, он хочет самореализации; у него проблемы на работе или в семье; у него в принципе несчастная жизнь или ему хронически не хватает любви к себе. И это не наша вина.

Мы не можем отвечать за то, что этот человек так болезненно реагирует на нашу музыку. Мы можем лишь делать следующую песню

### **Конструктивная критика**

Есть и нормальная критика: когда вы записали песню и отправляете ее послушать другу, преподавателю в музыкальной школе или другому артисту, чтобы перед выпуском что-то подправить. Я сам так делаю и очень советую всем. Вам могут сказать:

- Хай-хэты и снейр торчат, надо сделать потише. Посмотри в районе 2—8 кГц.
- Снейр утонул. Подмешай к нему хлопки, добавь хруста. Или немного подними у него верха.
- Мутно в районе низкой середины, проверь и прибери 250—500 Гц.
- Внизу все гудит. Проверь бас ниже 200 Гц. Возможно, саб придется отрезать.
- Кажется, в припеве каша. Попробуй сделать потише фон, и проверь частотку на дорожках гармонии и мелодии.
- $( \ )$  Голос местами пропадает, придуши компрессией и вытащи автоматизацией, где тихо.
- Трек тиховат, попробуй прибрать общий низ и дожать лимитером.
- Перегружен низ. Можно сильнее сайдчейнить по бочке и чуть увеличить рилиз на сайдчейне.

То, что написано слева, скорее всего, будет актуальным и для вас. Почти все начинающие допускают одни и те же ошибки, и это нестрашно. Эти ошибки связаны с тем, что вы еще не приноровились к своей акустике, не нащупали рабочие диапазоны инструментов и не учли неочевидные технические тонкости. Это все абсолютно нормально, поверьте: несколько уверенных движений опытного звукорежиссера, и ваша песня зазвучит классно. Да и сами вы во всем этом разберетесь за час на Ютубе.

Можете использовать перечень слева как чеклист для своих первых десяти треков. На одиннадцатом вы уже сами будете слышать все эти проблемы и запросто их исправлять. Подробнее об этих нюансах мы поговорим в главе «Сведение».

Главное другое: эта критика, как правило, конструктивная и непредвзятая, потому что люди заняты делом и знают, о чем говорят. А главное — вы сами попросили эту критику и сами ее ожидаете. Вы хотите получить мнение опытных ребят по конкретным вопросам, потому что вы заинтересованы в том, чтобы ваш трек хорошо звучал. И опытные ребята тоже этого хотят: им приятно, когда рядом появляются хорошо звучащие музыканты.

Будем честными: чаще всего мы сами знаем, что у нас не так и с чем надо работать.

А то, что нам действительно нужно — это поддержка, чтобы легче справляться со всем тем, что описано ранее: всеми этими страдальцами и худсоветами

О том, как справляться с их давлением, мы поговорим в следующей части — «Окружение».

## **Профессиональная критика**

Есть критики-профессионалы — люди, которые пишут по заказу изданий: журналов, сайтов, газет. Иногда задача этих изданий в том, чтобы привлекать к себе как можно больше читателей и показывать им рекламу. Бывает, они хотят расширить кругозор своего читателя или просто рассказать о новой интересной музыке.

Но главная польза от профессиональной критики в СМИ — отбор музыки (а не критика). Каждый день в мире выходят тысячи песен, и хорошо, что кто-то отслушивает хотя бы часть из них и выбирает что-то, что понравится читателям. И хотя этот отбор всегда субъективный, все равно музыкальный редактор проделывает работу и тратит время.

Если вы попали на страницы журналов, это уже хорошо — даже если вас раскритиковали. Тут до сих пор работает магия статусности: пока музыкант публикуется в своем паблике с 200 подписчиками, это музыкант-новичок. А когда о нем пишут СМИ, эта же самая музыка сразу обретает вес в глазах публики.

Это не значит, что музыка вдруг стала более качественной. Просто она пришлась по вкусу редактуру издания. Тут нет ничего, кроме субъективного вкуса. Это еще раз подчеркивает всю эфемерность восприятия музыки — а еще то, что мы до сих пор живем в устаревшем вертикальном восприятии искусства (об этом чуть дальше). Если вы попали на страницы СМИ — это круто. У вас появится сотня-другая фанатов.

Есть люди, которые идут по стопам профессиональных критиков: создают любительские блоги с обзорами музыки, ведут музыкальные обзоры на Ютубе, иногда нейтральные, иногда издевательские. Если у этого блогера есть аудитория и он взялся вас критиковать, вы захватили часть его аудитории. Вы выиграли.

Бывает, что профессиональные критики и любители примыкают к *институтам*  (тем самым, о которых было в начале главы). Они начинают писать критические заметки, чтобы защитить музыкальный мир от дилетантов. В их головах существует некая башня профессионального качества, доступ к которой можно получить, только если ты соответствуешь необходимым критериям профессионального музыканта.

Обычно такие люди уверены, что несут важную просветительскую миссию: очищают культуру от шелухи. Они убеждены, что в музыке стало слишком много мусора, поэтому нужно указать своим подопечным, что такое хорошо и плохо. Они не видят, что на самом деле просто появилось много музыки разных цветов.

Критики могут оправдывать свою работу тем, что музыкант что-то должен обществу или искусству, должен двигать музыку вперед и сам развиваться, быть полезным, продвигать какие-то правильные ценности. Но по факту музыкант никому ничего не должен, потому что творчество свободно. Помните: хорошая критика — та, которая вас вдохновляет, поднимает настроение, дает силы творить. Такая критика будит в вас любопытство и помогает развиваться. Если нет — значит читайте выше, наверняка вы узнаете одну из категорий критиков.

Творчество свободно. Вы никому ничего не должны

## Музыка — не прыжки в длину. У музыки нет единого мерила качества. Это абстрактная, невидимая, многомерная форма исскусства, которая работает на множестве уровней.

Музыка по-разному воздействует на разных людей.

К музыке неприменимы даже такие понятия, как «хорошо» и «плохо». Есть только понятия «понравилось», «не понравилось» и миллион градаций между ними. Иерархическая вертикаль восприятия искусства осталась в 20 веке, когда считалось, что если ты, к примеру, слушаешь изысканную музыку «не для всех», то принадлежишь к элите, высокому искусству. А если слушаешь панк-рок — то ты оборванец и потребитель массового. В современном мире уже давно нет никакой вертикали, а есть огромное поле с тысячами жанров и стилей. Каждый набирает в свою вкусовую корзину то, что ему интересно, без предрассудков о статусе музыки. И это хорошая новость для музыкантов: на любую музыку можно найти своего слушателя. Главное — делать ее.

Кто-то любит музыку, потому что она напоминает ему о детстве или о счастливых моментах в жизни. Такая музыка становится машиной времени: ты слышишь знакомую мелодию, и тебя возвращает туда — в счастье и беззаботность.

И дело не в самой музыке. Музыка может быть любой. Дело в том времени, в которое она возвращает этого человека. Только там ему было хорошо и спокойно, только там он чувствует себя дома. Неудивительно, что человек будет считать прекрасной именно ту музыку, которая возвращает его туда.

А другой человек, принадлежащий другому поколению, ничего такого от этой музыки не испытывает. Для него это просто какие-то ритмы, слова и аккорды, каких много. Его детство прошло под другую музыку, которую он будет считать самой прекрасной на свете.

Поэтому нет ничего удивительного, когда кто-то из старших любит The Doors и не любит Radiohead; а кто-то из тридцатилетних обожает Radiohead, но не признает Монеточку. Пройдет 15 лет, и кто-то будет возвращаться в детство, слушая «Каждый раз», и точно так же не признавать музыкальных героев будущего.

Есть еще понятие чувствительности или *разрешения* — это внимание к чему-то в музыке, способность различать нюансы. Часто, читая критику, вы встретитесь с людьми, которые развили в себе чувствительность к чему-то, и страшно этим гордятся.

Например, любитель джаза вырабатывает чувствительность к гармониям и модуляциям в тональности. Он слушает Колтрейна и кайфует от знаменитых колтрейновских тональных переходов. С точки зрения гармонии это сложная музыка, и человек в ней разбирается. Когда он будет слушать менее замороченную музыку, он будет говорить свысока: «Это примитивно... Вот джаз!..»